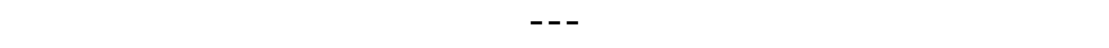

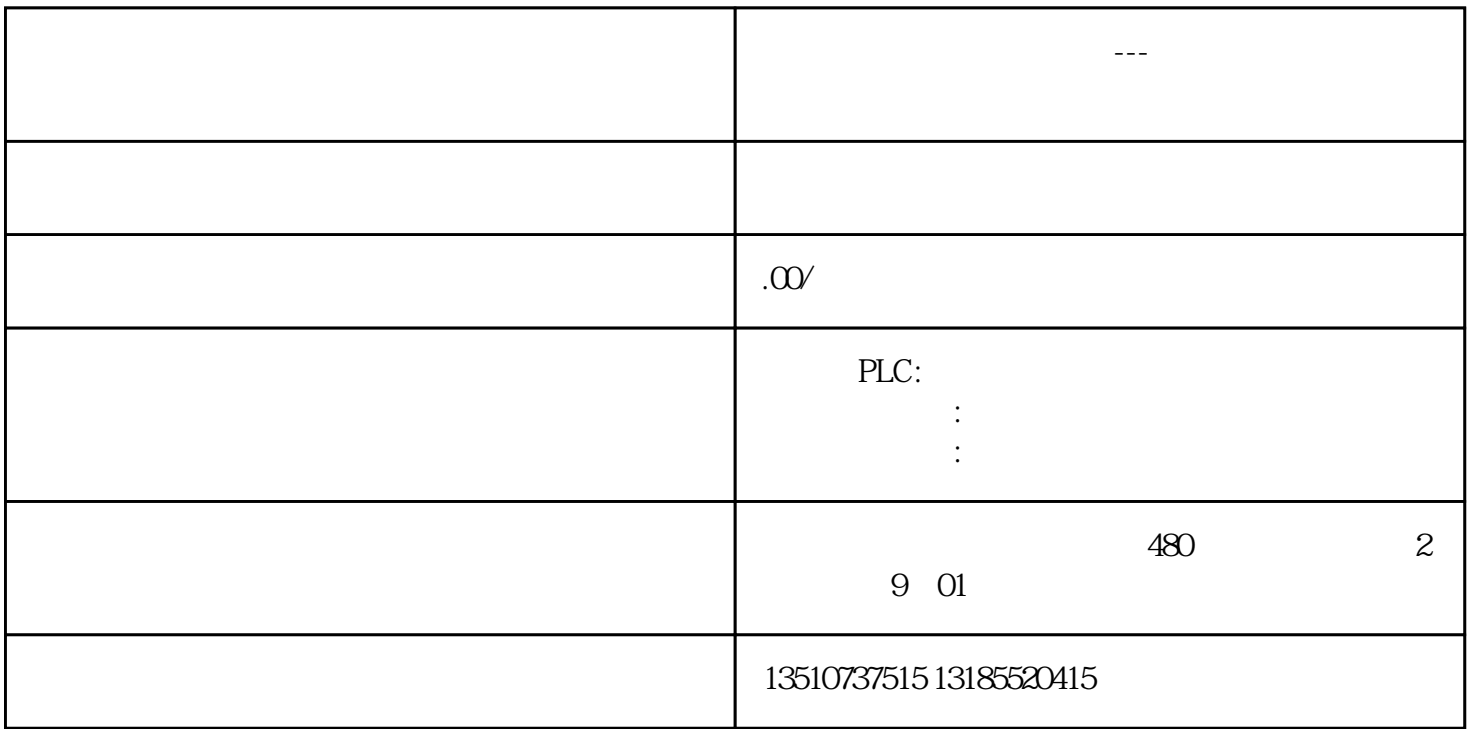

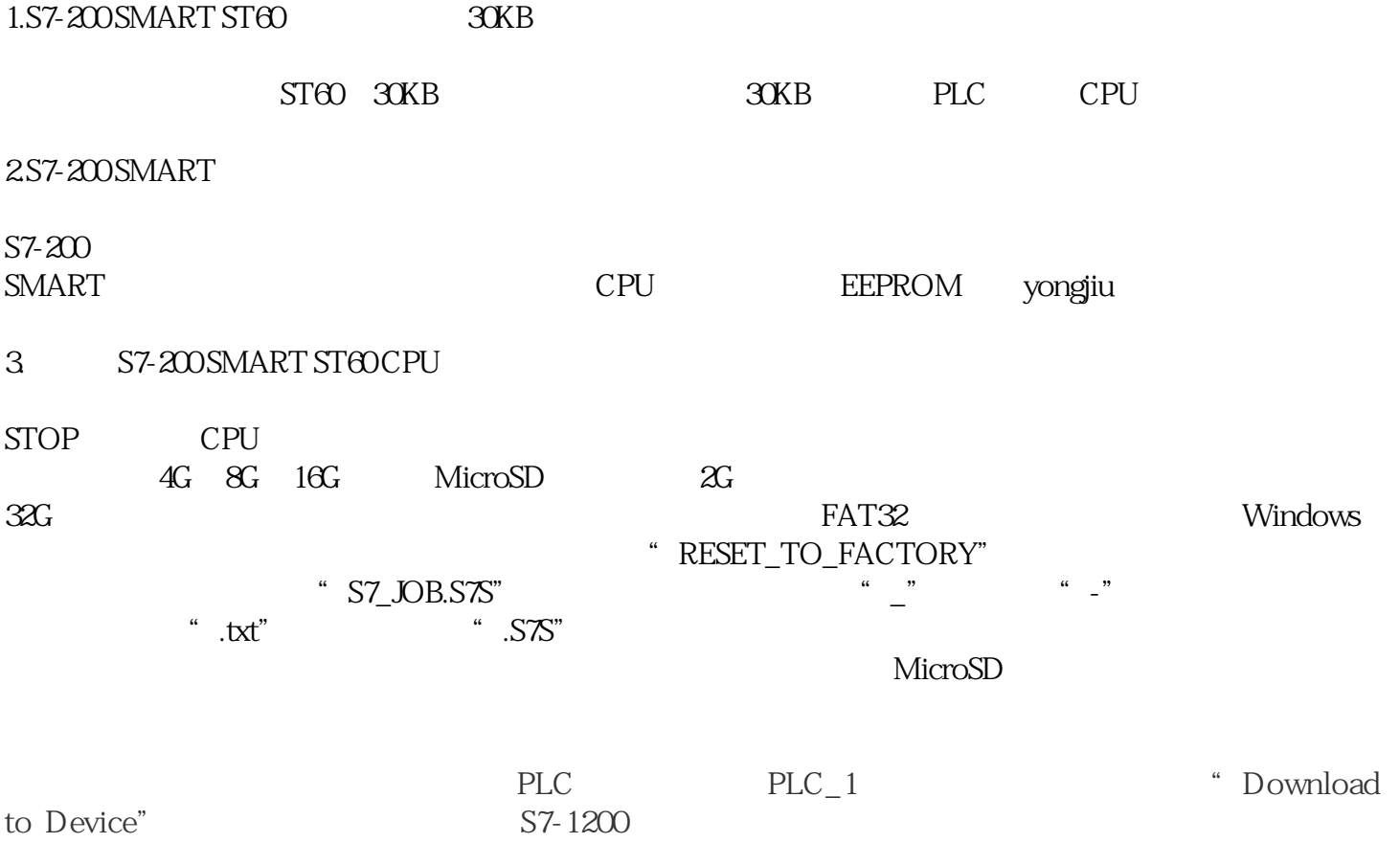

## " gfdcba"

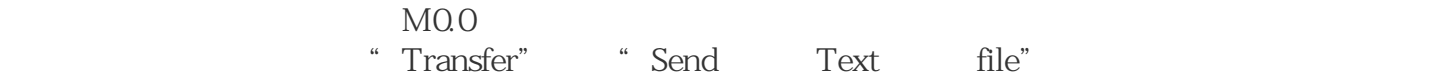

DB\_RCV\_BUFF

 $\infty$ 

 $S7-12$